**Exemple1** : modèle de spectre formé d'une seule raie très fine rectangulaire. On note  $\omega_0$  la pulsation centrale de la raie et *ε* sa largeur qu'on suppose très petite.

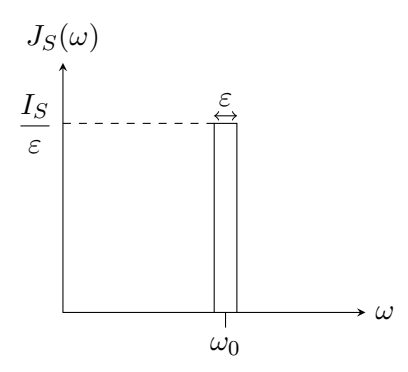

L'intensité produite en *M* par le réseau est donc :

$$
I(M) = t^2 N^2 \int_{\omega_0 - \varepsilon/2}^{\omega_0 + \varepsilon/2} \frac{I_S}{\varepsilon} R_N \left(\frac{\omega \delta}{c}\right) d\omega \approx t^2 N^2 \frac{I_S}{\varepsilon} R_N \left(\frac{\omega_0 \delta}{c}\right) \varepsilon
$$

$$
I(M) \approx t^2 N^2 I_S R_N \left(\frac{2\pi \delta}{\lambda_0}\right)
$$

donc :

**Exemple2** : modèle de spectre formé de deux raies très fines rectangulaires de même largeur *ε*. On note *ω*<sup>0</sup> la pulsation centrale de la raie et *ε* sa largeur qu'on suppose très petite.

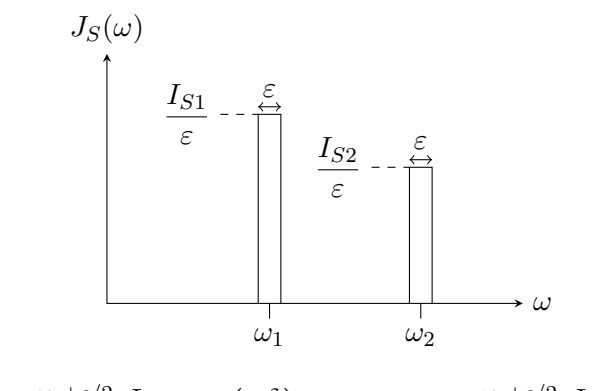

$$
I(M) = t^2 N^2 \int_{\omega_0 - \varepsilon/2}^{\omega_0 + \varepsilon/2} \frac{I_{S1}}{\varepsilon} R_N \left(\frac{\omega \delta}{c}\right) d\omega + t^2 N^2 \int_{\omega_0 - \varepsilon/2}^{\omega_0 + \varepsilon/2} \frac{I_{S2}}{\varepsilon} R_N \left(\frac{\omega \delta}{c}\right) d\omega
$$

$$
\approx t^2 N^2 I_{S1} R_N \left(\frac{\omega_1 \delta}{c}\right) + t^2 N^2 I_{S2} R_N \left(\frac{\omega_2 \delta}{c}\right)
$$

donc :

$$
I(M) \approx t^2 N^2 I_{S1} R_N \left(\frac{2\pi \delta}{\lambda_1}\right) + t^2 N^2 I_{S2} R_N \left(\frac{2\pi \delta}{\lambda_2}\right)
$$

**Exemple 3** : spectre formé d'une raie gaussienne de pulsation centrale *ω*<sup>0</sup> et de durée de cohérence *τc*.

$$
J_S(\omega) = J_{\text{max}} e^{-\tau_c^2 (\omega - \omega_0)^2 / 4}
$$

On pose  $x = \omega/\omega_0$  (pulsation réduite) et  $b = \tau_c \omega_0$ . Il vient :

$$
I(M) = t2N2 Jmax \omega_0 \int_0^{+\infty} e^{-b^2(x-1)^2/4} R_N\left(x \frac{\omega_0 \delta}{c}\right) dx
$$

**Programme Python** :

```
import scipy.integrate as integrate
import numpy as np
import matplotlib.pyplot as plt
def RN(phi,N) : # Fonction réseau
  if phi not in [0,2*np.pi,4*np.pi] :
    return ((np.sin(N*phi/2))**2)/((np.sin(phi/2))**2)/(N**2)
  else :
     return 1
# x = w/w0 pulsation réduite
# b = tc*w0 produit durée de cohérence x pulsation centrale raie gaussienne
# lo longueur d'onde centrale de la raie gaussienne
# On prend t2 N2 Jmax w0 = 1
def JS(x): # Densité spectrale
  b = 1700 # Bon ordre de grandeur pour raies usuelles
  res = np.exp(-b*b/4*(x-1)**2)return res
def f(x, delta, lo): # fonction à intégrer
  N = 1000res = JS(x)*RN(2*np.pix*delta/lo,N) # Js(w)*RN(w*delta/c)return res
IS,er = integrate.quad(JS,0,np.inf) # IS = intensité totale d'une raie
DeltaListe = np.linspace(-10,1300,10000) # Liste des différences de marche en nm
L1 = \squarelo = 500 # raie verte en nm
for delta in DeltaListe :
   Ia, er = integrate.quad(f,0, np.inf,args=(delta,lo))L1.append(Ia/IS) # Liste des intensités relatives
plt.close()
plt.figure()
plt.plot(DeltaListe,L1,"g.")
plt.show()
```